# Some Large Sample Chi-squared Tests<sup>1</sup> STA442/2101 Fall 2014

<sup>&</sup>lt;sup>1</sup>See last slide for copyright information.

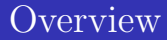

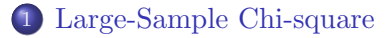

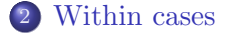

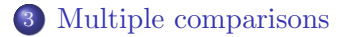

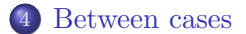

# Large-Sample Chi-square

#### Let  $\mathbf{X} \sim N_p(\boldsymbol{\mu}, \boldsymbol{\Sigma})$  then recall

# <span id="page-2-0"></span> $(\mathbf{X} - \boldsymbol{\mu})^{\top} \boldsymbol{\Sigma}^{-1} (\mathbf{X} - \boldsymbol{\mu}) \sim \chi^2(p)$

It's true asymptotically too.

Using 
$$
(\mathbf{X} - \boldsymbol{\mu})^{\top} \boldsymbol{\Sigma}^{-1} (\mathbf{X} - \boldsymbol{\mu}) \sim \chi^2(p)
$$

Suppose

$$
\begin{array}{c}\n\bullet \sqrt{n} \left( \mathbf{T}_n - \boldsymbol{\theta} \right) \stackrel{d}{\rightarrow} \mathbf{T} \sim N \left( \mathbf{0}, \boldsymbol{\Sigma} \right) \text{ and} \\
\bullet \ \hat{\boldsymbol{\Sigma}}_n \stackrel{p}{\rightarrow} \boldsymbol{\Sigma}.\n\end{array}
$$

Then approximately as  $n \to \infty$ ,  $\mathbf{T}_n \sim N(\boldsymbol{\theta}, \frac{1}{n}\boldsymbol{\Sigma})$ , and

$$
W_n = (\mathbf{T}_n - \boldsymbol{\theta})^\top \left(\frac{1}{n}\boldsymbol{\Sigma}\right)^{-1} (\mathbf{T}_n - \boldsymbol{\theta}) \sim \chi^2(p)
$$
  

$$
n (\mathbf{T}_n - \boldsymbol{\theta})^\top \boldsymbol{\Sigma}^{-1} (\mathbf{T}_n - \boldsymbol{\theta})
$$
  

$$
\approx n (\mathbf{T}_n - \boldsymbol{\theta})^\top \boldsymbol{\hat{\Sigma}}_n^{-1} (\mathbf{T}_n - \boldsymbol{\theta})
$$
  

$$
\sim \chi^2(p)
$$

.

# Or we could be more precise

Suppose

$$
\begin{array}{l}\n\bullet \sqrt{n} \left( \mathbf{T}_n - \boldsymbol{\theta} \right) \stackrel{d}{\rightarrow} \mathbf{T} \sim N \left( \mathbf{0}, \boldsymbol{\Sigma} \right) \text{ and} \\
\bullet \ \hat{\boldsymbol{\Sigma}}_n \stackrel{p}{\rightarrow} \boldsymbol{\Sigma}.\n\end{array}
$$

Then 
$$
\hat{\Sigma}_n^{-1} \stackrel{p}{\rightarrow} \Sigma^{-1}
$$
, and by a Slutsky lemma,  

$$
\begin{pmatrix} \sqrt{n} (\mathbf{T}_n - \boldsymbol{\theta}) \\ \hat{\Sigma}_n^{-1} \end{pmatrix} \stackrel{d}{\rightarrow} \begin{pmatrix} \mathbf{T} \\ \Sigma^{-1} \end{pmatrix}
$$

By continuity,

$$
W_n = (\sqrt{n}(\mathbf{T}_n - \boldsymbol{\theta}))^\top \widehat{\mathbf{\Sigma}}_n^{-1} \sqrt{n} (\mathbf{T}_n - \boldsymbol{\theta})
$$
  
=  $n (\mathbf{T}_n - \boldsymbol{\theta})^\top \widehat{\mathbf{\Sigma}}_n^{-1} (\mathbf{T}_n - \boldsymbol{\theta})$   
 $\stackrel{d}{\rightarrow} \mathbf{T}^\top \mathbf{\Sigma}^{-1} \mathbf{T}$   
 $\sim \chi^2(p)$ 

#### If  $H_0$ :  $L\theta = h$  is true Where **L** is  $r \times p$  and of full row rank

Asymptotically,  $LT_n \sim N \left( \mathbf{L}\boldsymbol{\theta}, \frac{1}{n} \mathbf{L} \boldsymbol{\Sigma} \mathbf{L}^\top \right)$ . So

$$
\left(\mathbf{L}\mathbf{T}_{n}-\mathbf{L}\boldsymbol{\theta}\right)^{\top}\left(\frac{1}{n}\mathbf{L}\mathbf{\Sigma}\mathbf{L}^{\top}\right)^{-1}\left(\mathbf{L}\mathbf{T}_{n}-\mathbf{L}\boldsymbol{\theta}\right)\sim\chi^{2}(r)
$$

$$
n (\mathbf{L}\mathbf{T}_n - \mathbf{h})^{\top} (\mathbf{L}\mathbf{\Sigma}\mathbf{L}^{\top})^{-1} (\mathbf{L}\mathbf{T}_n - \mathbf{h})
$$
  
\n
$$
\approx n (\mathbf{L}\mathbf{T}_n - \mathbf{h})^{\top} (\mathbf{L}\widehat{\mathbf{\Sigma}}_n\mathbf{L}^{\top})^{-1} (\mathbf{L}\mathbf{T}_n - \mathbf{h})
$$
  
\n
$$
= W_n \sim \chi^2(r)
$$

Or we could be more precise and use Slutsky lemmas.

#### Test of  $H_0$ :  $L\theta = h$ Where **L** is  $r \times p$  and of full row rank

$$
W_n = n (\mathbf{LT}_n - \mathbf{h})^\top (\mathbf{L} \widehat{\mathbf{\Sigma}}_n \mathbf{L}^\top)^{-1} (\mathbf{LT}_n - \mathbf{h})
$$

Distributed approximately as chi-squared with  $r$  degrees of freedom under  $H_0$ .

If  $\mathbf{T}_n$  is the maximum likelihood estimator of  $\theta$ , it's called a *Wald test* (and  $\Sigma_n$  has a special form).

# Example: The statclass data

Fifty-eight students in a Statistics class took 8 quizzes, a midterm test and a final exam. They also had 9 computer assignments. The instructor wants to compare average performance on the four components of the grade.

- How about a model?
- Should we assume normality?
- Does it make sense to assume quiz marks independent of final exam marks?
- <span id="page-7-0"></span>• Does this remind you of a matched *t*-test?

### Within cases versus between cases

- Want to compare average performance under several conditions, which are often experimental conditions, but not always.
- When a case (person, rat, school, etc.) appears in all the conditions, it's called a within cases design. Think of the matched t-test.
- When a case appears in *only one* condition, it's called a between cases design. Think of the two-sample t-test.
- Comparing performance on quizzes, midterm, final and computer assignments is within-cases.

# Assume multivariate normality?

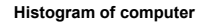

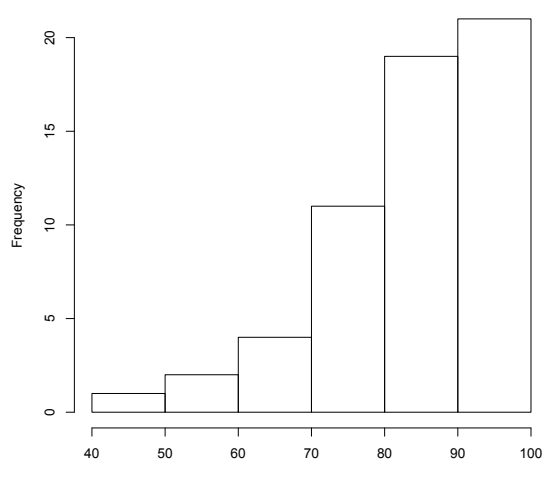

computer

## A model for the statclass data

Fifty-eight students in a Statistics class took 8 quizzes, a midterm test and a final exam. They also had 9 computer assignments.

Let  $Y_1, \ldots, Y_n$  be a random sample from an unknown distribution with mean  $\boldsymbol{\mu} = (\mu_1, \mu_2, \mu_3, \mu_4)^{\top}$  and covariance matrix Σ.

 $H_0: \mu_1 = \mu_2 = \mu_3 = \mu_4$ 

Applying 
$$
W_n = n (\mathbf{LT}_n - \mathbf{h})^{\top} (\mathbf{L} \widehat{\mathbf{\Sigma}}_n \mathbf{L}^{\top})^{-1} (\mathbf{LT}_n - \mathbf{h})
$$
  
To test  $H_0 : \mathbf{L} \theta = \mathbf{h}$ 

Test is based on  $\sqrt{n} (\mathbf{T}_n - \boldsymbol{\theta}) \stackrel{d}{\rightarrow} \mathbf{T} \sim N(\mathbf{0}, \boldsymbol{\Sigma})$ 

• CLT says 
$$
\sqrt{n} (\overline{Y}_n - \mu) \stackrel{d}{\rightarrow} Y \sim N(0, \Sigma)
$$

• So 
$$
\mathbf{T}_n = \overline{\mathbf{Y}}_n
$$
 and  $\boldsymbol{\theta} = \boldsymbol{\mu}$ .

- Sample variance-covariance matrix is good enough for  $\widehat{\mathbf{\Sigma}}_n \stackrel{\tilde{p}}{\rightarrow} \mathbf{\Sigma}$
- Write  $H_0: \mu_1 = \mu_2 = \mu_3 = \mu_4$  as  $\mathbf{L}\mu = \mathbf{h}$

[Large-Sample Chi-square](#page-2-0) **[Within cases](#page-7-0)** [Multiple comparisons](#page-29-0) [Between cases](#page-38-0)

#### $\overline{H_0}$  :  $\mathbf{L}\boldsymbol{\theta} = \mathbf{h}$ To test equality of four means

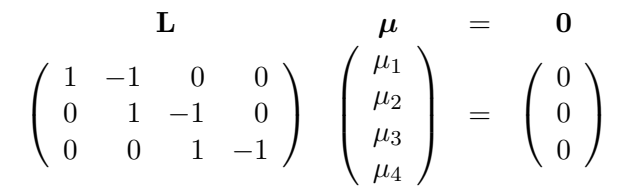

# Read the data

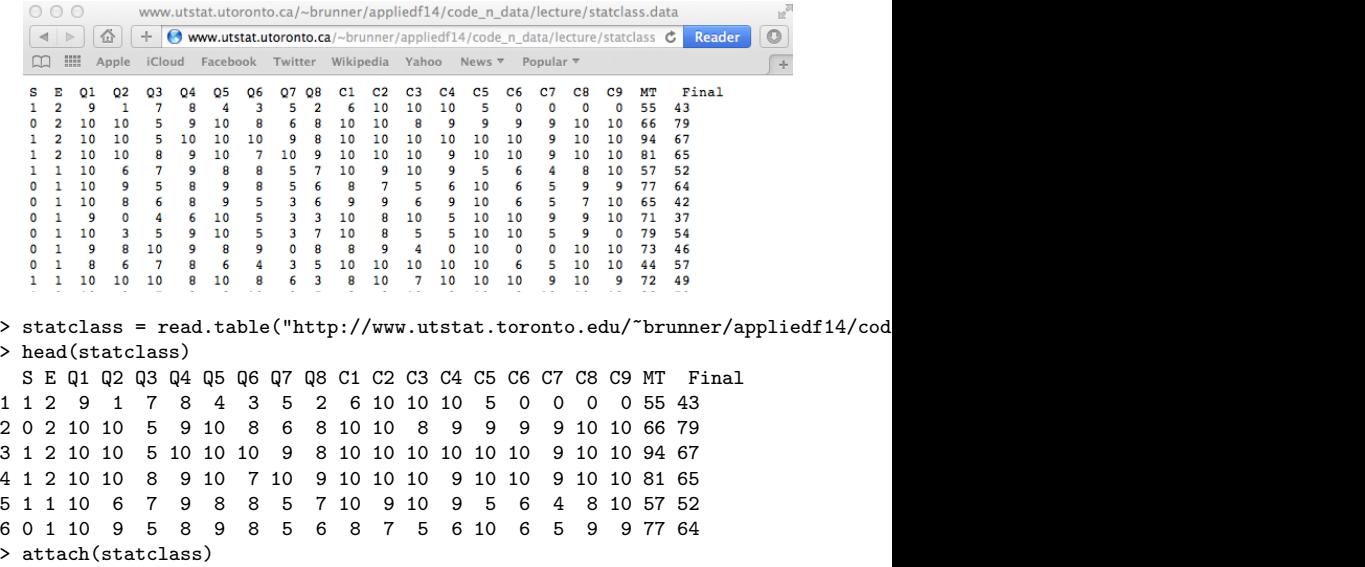

#### Process the data a bit And take a look

```
> quiz = 10 * (Q1+Q2+Q3+Q4+Q5+Q6+Q7+Q8)/8
```

```
> computer = 10 * (C1+C2+C3+C4+C5+C6+C7+C8+C9)/9
```
- $>$  midterm =  $MT$
- $>$  final = Final

```
> datta = cbind(quiz,computer,midterm,final); head(round(datta))
```
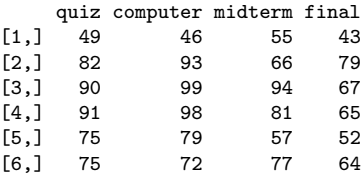

#### $>$  ybar = apply(datta, 2, mean); ybar

quiz computer midterm final 72.58621 83.98467 68.87931 49.44828

#### Boxplots boxplot(datta); title("Score out of 100 Percent")

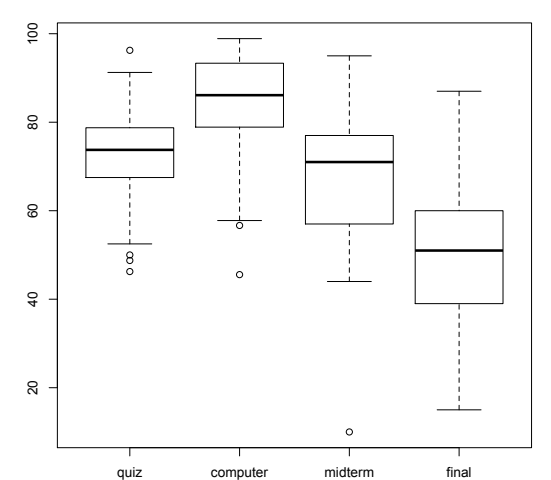

#### **Score out of 100 Percent**

## Covariances and Correlations

#### > sigmahat = var(datta); sigmahat

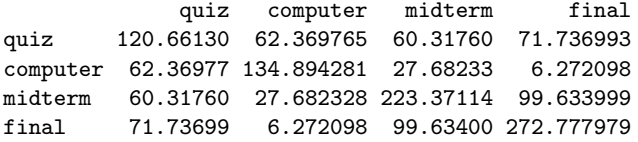

#### > cor(datta)

quiz computer midterm final quiz 1.0000000 0.48886995 0.3674063 0.39541626 computer 0.4888700 1.00000000 0.1594749 0.03269726 midterm 0.3674063 0.15947489 1.0000000 0.40363552 final 0.3954163 0.03269726 0.4036355 1.00000000

# Scatterplot matrix

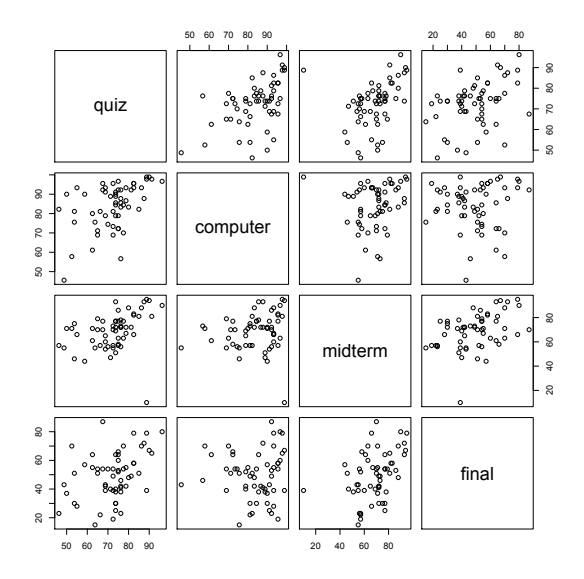

$$
\text{Calculate~}W_n = n\left(\mathbf{LT}_n - \mathbf{h}\right)^{\top}\left(\mathbf{L}\widehat{\mathbf{\Sigma}}_n\mathbf{L}^{\top}\right)^{-1}\left(\mathbf{LT}_n - \mathbf{h}\right)
$$
  
To test  $H_0: \mathbf{L}\boldsymbol{\mu} = \mathbf{0}$ 

```
> L = rbind(c(1,-1,0,0),
+ c(0,1,-1,0),
+ c(0,0,1,-1) )
> n = length(quiz); n
[1] 58
> Wn = n * t(L %*% ybar) %*% solve(L%*%sigmahat%*%t(L)) %*% L%*%ybar
> Wn
        [,1]
[1,] 176.8238
> Wn = as.numeric(Wn)
> pvalue = 1-pchisq(Wn,df=3); pvalue
[1] 0
```
Conclude that the four means are not all equal. Which ones are different from one another? Need follow-up tests.

# The R function Wtest "Estimated" asymptotic covariance matrix  $\hat{\mathbf{V}}_n = \frac{1}{n} \hat{\mathbf{\Sigma}}_n$

$$
W_n = n (\mathbf{L} \mathbf{T}_n - \mathbf{h})^{\top} (\mathbf{L} \widehat{\mathbf{\Sigma}}_n \mathbf{L}^{\top})^{-1} (\mathbf{L} \mathbf{T}_n - \mathbf{h})
$$
  
=  $(\mathbf{L} \mathbf{T}_n - \mathbf{h})^{\top} (\mathbf{L} \widehat{\mathbf{V}}_n \mathbf{L}^{\top})^{-1} (\mathbf{L} \mathbf{T}_n - \mathbf{h})$ 

```
Wtest = function(L, Tn, Vn, h=0) # H0: L theta = h
# Note Vn is the estimated asymptotic covariance matrix of Tn,
# so it's Sigma-hat divided by n. For Wald tests based on numerical
# MLEs, Tn = theta-hat, and Vn is the inverse of the Hessian.
     {
     Wtest = numeric(3)names(Wtest) = c("W", "df", "p-value")r = \dim(L)[1]W = t(L%*%Tn-h) %*% solve(L%*%Vn%*%t(L)) %*%
          (L%*%Tn-h)
     W =as.numeric(W)pval = 1-pchisq(W,r)Wtest[1] = W; Wtest[2] = r; Wtest[3] = pvalWtest
     } # End function Wtest
```
# Illustrate the Wtest function

```
For H_0: \mu_1 = \mu_2 = \mu_3 = \mu_4, got W_n = 176.8238, df = 3, p \approx 0.
```

```
> V = sigmahat / length(final)
> # Asymptotic covariance matrix of Y-bar is Sigma/n
> LL = rbind(c(1,-1,0,0),
+ c(0,1,-1,0),
+ c(0,0,1,-1))
> Wtest(LL,ybar,V)
      W df p-value
176.8238 3.0000 0.0000
>
> ybar
   quiz computer midterm final
72.58621 83.98467 68.87931 49.44828
```
Is average quiz score different from midterm?

```
> L1 = rbind(c(1,0,-1,0)); n = length(final)
> Wtest(L=L1,Tn=ybar,Vn=sigmahat/n)
        W df p-value
3.56755878 1.00000000 0.05891887
```
Test the other pairwise differences between means.

### Another application: Mean index numbers

In a study of consumers' opinions of 5 popular TV programmes, 240 consumers who watch all the shows at least once a month completed a computerized interview. On one of the screens, they indicated how much they enjoyed each programme by mouse-clicking on a 10cm line. One end of the line was labelled "Like very much," and the other end was labelled "Dislike very much." So each respondent contributed 5 ratings, on a continuous scale from zero to ten.

The study was commissioned by the producers of one of the shows, which will be called "Programme E." Ratings of Programmes A through D were expressed as percentages of the rating for Programme E, and these were described as "Liking indexed to programme E."

# In statistical language

We have  $X_{i,1}, \ldots X_{i,5}$  for  $i = 1, \ldots, n$ , and we calculate

$$
Y_{i,j} = 100 \frac{X_{i,j}}{X_{i,5}}
$$

- We want confidence intervals for the 4 mean index numbers, and tests of differences between means.
- Observations from the same respondent are definitely not independent.
- What is the distribution?
- What is a reasonable model?

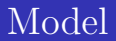

Let  $Y_1, \ldots, Y_n$  be a random sample from an unknown multivariate distribution F with expected value  $\mu$  and covariance matrix  $\Sigma$ .

One way to think about it is

- $\bullet$  The parameter is the unknown distribution  $F$ .
- The parameter space is a space of distribution functions.
- $\mu$  and  $\Sigma$  are functions of F.
- We're only interested in  $\mu$ .

# We have the tools we need

• 
$$
\sqrt{n}(\overline{\mathbf{Y}}_n - \boldsymbol{\mu}) \stackrel{d}{\rightarrow} \mathbf{Y} \sim N(\mathbf{0}, \boldsymbol{\Sigma})
$$
 and

- For  $\widehat{\Sigma}_n \stackrel{p}{\rightarrow} \Sigma$ , use the sample covariance matrix.
- $\bullet$   $H_0$  :  $\mathbf{L}\boldsymbol{\mu} = \mathbf{h}$

$$
W_n = n \left( \mathbf{L} \overline{\mathbf{Y}}_n - \mathbf{h} \right)^{\top} \left( \mathbf{L} \widehat{\boldsymbol{\Sigma}}_n \mathbf{L}^{\top} \right)^{-1} \left( \mathbf{L} \overline{\mathbf{Y}}_n - \mathbf{h} \right)
$$

### Read the data

> Y = read.table("http://www.utstat.toronto.edu/~brunner/appliedf14/code\_n\_data/lecture/TVshows.data")

 $> Y[1:4.]$ A B C D 1 101.3 81.0 101.8 89.6 2 94.0 85.3 76.3 100.8 3 145.4 138.7 151.0 148.3 4 72.0 86.1 96.1 96.3  $> n = \dim(Y)$ [1]; n [1] 240

Confidence intervals:  $\overline{Y} \pm z_{\alpha/2} \frac{S}{\sqrt{3}}$ n

```
> ave = apply(Y,2,mean); ave
      A B C D
101.65958 98.50167 99.39958 103.94167
> v = apply(Y,2, var) # Sample variances with n-1
> stderr = sqrt(v/n)> me95 = 1.96*stderr
> lower95 = ave-me95> upper95 = ave+me95
> Z = (ave-100)/stderr> rbind(ave,marginerror95,lower95,upper95,Z)
                   A B C D
ave 101.659583 98.501667 99.3995833 103.941667
marginerror95 1.585652 1.876299 1.7463047 1.469928
lower95 100.073931 96.625368 97.6532786 102.471739
upper95 103.245236 100.377966 101.1458880 105.411594
Z 2.051385 -1.565173 -0.6738897 5.255814
```
### What if we "assume" normality and use t?

```
> rbind(ave,lower95,upper95,Z)
                A B C D
ave 101.659583 98.501667 99.3995833 103.941667
lower95 100.073931 96.625368 97.6532786 102.471739
upper95 103.245236 100.377966 101.1458880 105.411594
Z 2.051385 -1.565173 -0.6738897 5.255814
> attach(Y) # So A, B, C, D are available
> t.test(A,mu=100)
One Sample t-test
data: A
t = 2.0514, df = 239, p-value = 0.04132
alternative hypothesis: true mean is not equal to 100
95 percent confidence interval:
 100.0659 103.2533
sample estimates:
mean of x
 101.6596
```
# Test equality of means

```
> S = var(Y); S
```
A B C D A 157.0779 110.77831 106.56220 109.6234 B 110.7783 219.93950 95.66686 100.3585 C 106.5622 95.66686 190.51937 106.2501 D 109.6234 100.35851 106.25006 134.9867  $> cor(Y)$ 

A B C D A 1.0000000 0.5959991 0.6159934 0.7528355 B 0.5959991 1.0000000 0.4673480 0.5824479 C 0.6159934 0.4673480 1.0000000 0.6625431 D 0.7528355 0.5824479 0.6625431 1.0000000 >  $> L4 =$  rbind( c(1,-1, 0, 0),  $+$  c(0, 1, -1, 0),  $+$  c(0, 0, 1,-1) ) > Wtest(L=L4,Tn=ave,Vn=S/n) W df p-value 7.648689e+01 3.000000e+00 2.220446e-16

#### Pairwise comparisons Where is the effect coming from?

#### Set it up.

- $>$  testmatrix = diag(1,4,4) # Start with an identity matrix.
- $>$  labelz = colnames(Y)
- > rownames(testmatrix) = labelz; colnames(testmatrix) = labelz

```
> testmatrix
```

```
A B C D
A 1 0 0 0
B 0 1 0 0
C 0 0 1 0
D 0 0 0 1
```
# Fill the matrix

```
> for(i in 1:3)
+ {
+ for(j in (i+1):4)
+ \qquad \qquad \qquad \qquad \qquad \qquad \qquad \qquad \qquad \qquad \qquad \qquad \qquad \qquad \qquad \qquad \qquad \qquad \qquad \qquad \qquad \qquad \qquad \qquad \qquad \qquad \qquad \qquad \qquad \qquad \qquad \qquad \qquad \qquad \qquad \qquad + LL = \text{rbind}(c(0,0,0,0))+ LL[i]=1; LL[j]=-1
+ print(LL) # Just to check
+ W = Wtest(L=LL,Tn=ave,Vn=S/n)
+ testmatrix[i,j] = W[1]; testmatrix[j,i]=W[3]
+ } # Next j
+ } # Next i
      [0,1] [0,2] [0,3] [0,4][1,] 1 -1 0 0
      [,1] [,2] [,3] [,4]
[1,] 1 0 -1 0
      [,1] [,2] [,3] [,4]
[1,] 1 0 0 -1
      [,1] [,2] [,3] [,4]
[1,] 0 1 -1 0[0,1] [0,2] [0,3] [0,4][1,] 0 1 0 -1
```
#### Look at the  $\binom{4}{2}$ <sup>4</sup>/<sub>2</sub>) pairwise comparisons

- > # Test statistics (chisq with 1 df) are in the upper triangle,
- > # p-values in lower
- > round(testmatrix,4)

A B C D A 1.0000 15.3954 9.1158 17.1647 B 0.0001 1.0000 0.8831 46.0573 C 0.0025 0.3474 1.0000 43.8147 D 0.0000 0.0000 0.0000 1.0000

> ave

A B C D 101.65958 98.50167 99.39958 103.94167

Average reported enjoyment was greatest for Program D, followed by A. The results are consistent with no difference between  $B$  and  $C$ .

#### Multiple Comparisons The problem

- Most hypothesis tests are designed to be carried out in isolation.
- But if you do a lot of tests and all the null hypotheses are true, the chance of rejecting at least one of them can be a lot more than  $\alpha$ . This is inflation of the Type I error probability.
- Otherwise known as the curse of a thousand t-tests.
- Multiple comparison procedures (sometimes called follow-up tests, post hoc tests, probing) try to offer a solution.

#### Multiple Comparisons A solution

- Protect a *family* of tests against Type I error at some *joint* significance level  $\alpha$ .
- If all the null hypotheses are true, the probability of rejecting at least one is no more than  $\alpha$ .
- Many methods are available; we'll consider just one for now: Bonferroni.

# Bonferroni multiple comparisons

• Based on Bonferroni's inequality:

$$
Pr\left\{\cup_{j=1}^k A_j\right\} \le \sum_{j=1}^k Pr\{A_j\}
$$

- Applies to any collection of  $k$  tests.
- Assume that all  $k$  null hypotheses are true.
- Event  $A_i$  is that null hypothesis *j* is rejected.
- Do the tests as usual.
- Adjust the significance level, and reject each  $H_0$  if  $p < \alpha/k$ .

$$
Pr\left\{\bigcup_{j=1}^{k} A_j\right\} \le \sum_{j=1}^{k} Pr\{A_j\} = \sum_{j=1}^{k} \alpha/k = \alpha
$$

 $\bullet$  Or, adjust the *p*-values. Multiply them by k, and reject if  $pk < \alpha$ .

# TV show example

- A B C D A 1.0000 15.3954 9.1158 17.1647 B 0.0001 1.0000 0.8831 46.0573 C 0.0025 0.3474 1.0000 43.8147 D 0.0000 0.0000 0.0000 1.0000
	- There are  $\binom{4}{2}$  $\binom{4}{2} = 6 = k$  tests in the family.
	- Adjusted  $\alpha$  is  $0.05/6 = 0.0083$ .
	- Conclusions don't change in this case.
	- What if the family includes comparisons with Program E? Now there are 10 comparisons and  $H_0$  is rejected if  $p < \alpha/10 = 0.005$ .

Include Z tests for comparison with Program E Adjusted significance level is  $\alpha/10 = 0.005$ 

 $>$  pval = 2\*pnorm(-abs(Z))

```
> rbind(Z,pval)
```
A B C D Z 2.05138485 -1.5651734 -0.6738897 5.255814e+00 pval 0.04022948 0.1175423 0.5003815 1.473709e-07

Add to the conclusions: Program  $D$  is preferred to  $E$ , but  $E$  is in a statistical tie with  $A, B$  and  $C$ .

#### Advantages and disadvantages Of the Bonferroni method

- Advantage: Flexible Applies to any collection of hypothesis tests.
- Advantage: Easy to do.
- Disadvantage: Must know what all the tests are before seeing the data. So we were cheating.
- Disadvantage: A little conservative; the true joint significance level is less than  $\alpha$ .

#### Practical versus statistical significance boxplot(Y)

<span id="page-38-0"></span>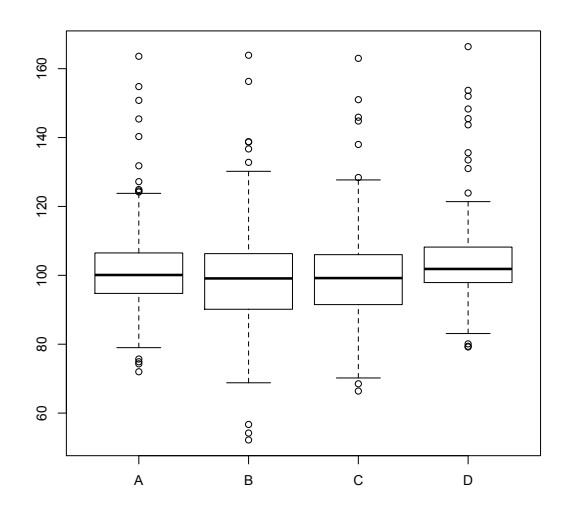

#### Between cases: Independent groups Like a one-factor ANOVA

 $\bullet$  Have *n* cases, separated into *p* groups: Maybe experimental treatment (say, drug) or occupation of main wage earner in family.

$$
\bullet \ n_1+n_2+\cdots+n_p=n
$$

- Response variable is either binary or quantity of something, like annual energy consumption.
- No reason to believe normality.
- No reason to believe equal variances.
- $\bullet$   $H_0$  :  $\mathbf{L}\boldsymbol{\mu} = \mathbf{h}$
- For example,  $H_0: \mu_1 = \ldots = \mu_n$
- $\bullet$  Or  $\mu_2 = \mu_7$

# Basic Idea

The p sample means are independent random variables. Asymptotically,

- $\overline{Y}_j \sim N(\mu_j, \frac{\sigma_j^2}{n_j})$
- The  $p \times 1$  random vector  $\overline{Y}_n \sim N(\mu, V_n)$ ,
- Where  $V_n$  is a  $p \times p$  diagonal matrix with jth diagonal element  $\frac{\sigma_j^2}{n_j}$ .
- $\mathbf{L}\overline{\mathbf{Y}}_n \sim N_r(\mathbf{L}\bm{\mu},\mathbf{L}\mathbf{V}_n\mathbf{L}^\top)$
- "Estimate"  $V_n$  with the diagonal matrix  $\hat{V}_n$ , *j*th diagonal element  $\frac{\hat{\sigma}_j^2}{n_j}$
- And if  $H_0$ :  $L\mu = h$  is true, then asymptotically

$$
W_n = \left(\mathbf{L}\overline{\mathbf{Y}}_n - \mathbf{h}\right)^{\top} \left(\mathbf{L}\widehat{\mathbf{V}}_n\mathbf{L}^{\top}\right)^{-1} \left(\mathbf{L}\overline{\mathbf{Y}}_n - \mathbf{h}\right) \sim \chi^2(r)
$$

# One little technical issue

- More than one  $n_i$  is going to infinity.
- The rates at which they go to infinity can't be too different.
- In particular, if  $n = n_1 + n_2 + \cdots + n_n$ ,
- Then each  $\frac{n_j}{n}$  must converge to a non-zero constant (in probability).

Loose asymptotic arguments lose this kind of detail.

# Compare High School marks for students at 3 campuses

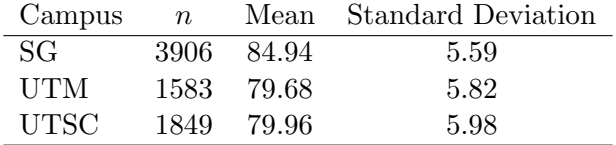

Compute 
$$
W_n = (\mathbf{L}\overline{\mathbf{Y}}_n - \mathbf{h})^{\top} (\mathbf{L}\widehat{\mathbf{V}}_n \mathbf{L}^{\top})^{-1} (\mathbf{L}\overline{\mathbf{Y}}_n - \mathbf{h})
$$

 $H_0: \mu_1 = \mu_2 = \mu_3$ 

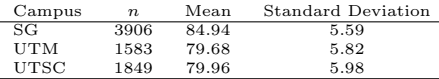

> source("http://www.utstat.utoronto.ca/~brunner/Rfunctions/Wtest.txt")

```
> n = c(3906, 1583, 1849)> ybar = c(84.94,79.68,79.96)
> Vhat = diag(c(5.59, 5.82, 5.98)<sup>2</sup>/n); Vhat
           [0,1] [0,2] [0,3][1,] 0.008000026 0.0000000 0.0000000
[2,] 0.000000000 0.0213976 0.0000000
[3,] 0.000000000 0.0000000 0.0193404
> L1 = rbind(c(1,-1,0),
+ c(0,1,-1) )
> Wtest(L1,ybar,Vhat)
     W df p-value
1441.58 2.00 0.00
```
## Test difference between UTM and UTSC

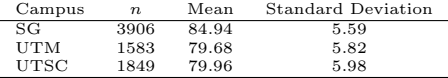

> # UTM vs. UTSC >  $Wtest(rbind(c(0,1,-1))$ ,  $ybar, What)$ W df p-value 1.9244931 1.0000000 0.1653622

There are two more pairwise comparisons.

# Copyright Information

This slide show was prepared by [Jerry Brunner,](http://www.utstat.toronto.edu/~brunner) Department of Statistics, University of Toronto. It is licensed under a [Creative](http://creativecommons.org/licenses/by-sa/3.0/deed.en_US) [Commons Attribution - ShareAlike 3.0 Unported License.](http://creativecommons.org/licenses/by-sa/3.0/deed.en_US) Use any part of it as you like and share the result freely. The LATEX source code is available from the course website: [http://www.utstat.toronto.edu/](http://www.utstat.toronto.edu/~brunner/oldclass/appliedf14)<sup>∼</sup>brunner/oldclass/appliedf14